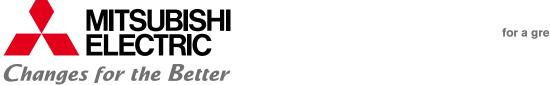

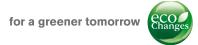

### **FACTORY AUTOMATION**

## MITSUBISHI CNC Software Tools

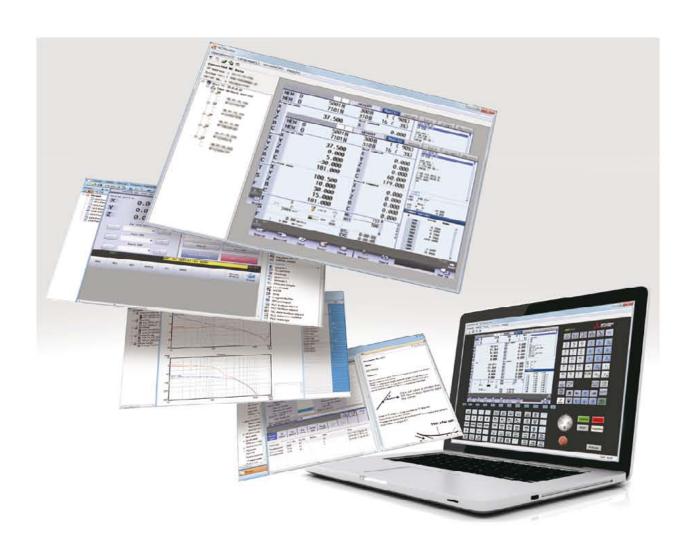

# **CNC Software Tools**

# **Development Tools**

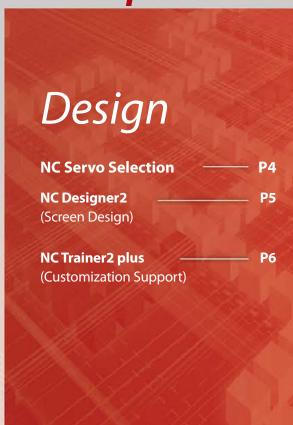

|     | •   | -:    |
|-----|-----|-------|
| -   | _ = | -     |
|     |     |       |
|     |     | P7    |
|     |     |       |
|     |     |       |
|     |     | P8    |
| -   |     |       |
|     |     |       |
|     | -   | :     |
| . : |     | ::    |
|     |     |       |
|     |     |       |
|     |     |       |
|     |     | _ = = |
|     | 1   |       |
|     |     |       |

### **MITSUBISHI**

The Best Partner for Your Success

#### **Products**

Some of the items in this catalog are under development, therefore the software and CNC display are subject to change without notice.

#### Trademarks

MELSOFT is a trademark or a registered trademark of MITSUBISHI ELECTRIC Corporation in Japan and/or other countries.

Ethernet is a registered trademark of Xerox Corporation in the United States and/or other countries.

Microsoft® and Windows® are either trademarks or registered trademarks of Microsoft Corporation in the United States and/or other countries.

**User Support Tools** 

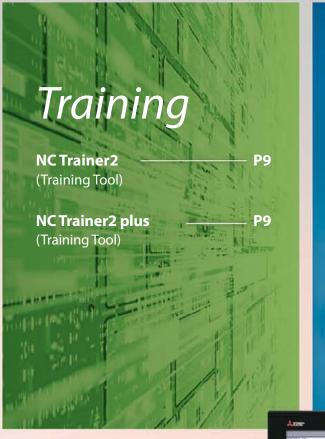

## Operational Support

P10

**NC Explorer** (Data Transfer)

**NC Monitor2** 

(Remote Monitoring)

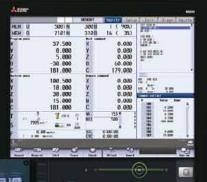

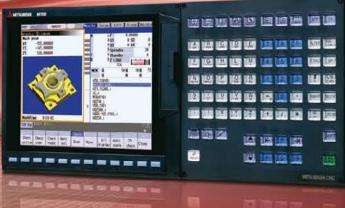

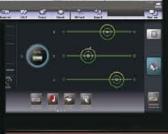

### NC Servo Selection

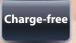

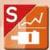

Of the various types of servo motors, which one is the best for my machine?

### Find it with NC Servo Selection!

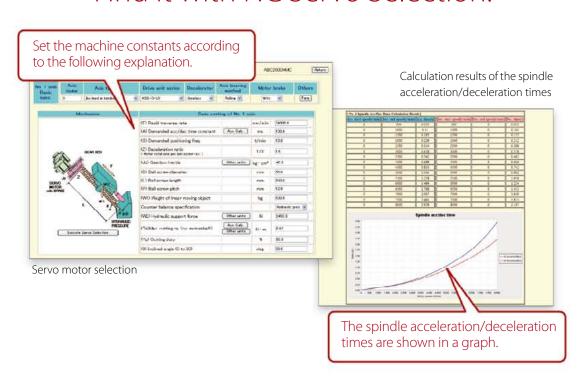

Input the machine constants for selection of the optimum servo motor.

This function automatically calculates spindle acceleration/deceleration times and selects the optimum power supply unit.

### ■ Main functions

- Servo motor capacity selection
- Spindle acceleration/deceleration time calculation
- Power supply unit selection
- Power supply facility capacity calculation
- Multi-axis drive unit combination function
- · Saves selected data

NC Servo Selection Main specifications

| OS supported | Windows® 7 SP1 or later/Windows® 8/Windows® 8.1         |
|--------------|---------------------------------------------------------|
|              | *Supports 32-and 64-bit OS (WOW64 available for 64-bit) |
| Languages    | English/Japanese                                        |

### NC Designer2 (Screen Design)

M800

M80

M700V

M70V

E70

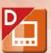

What helps to create an original screen to differentiate the machine?

### Easy to make with NC Designer2!

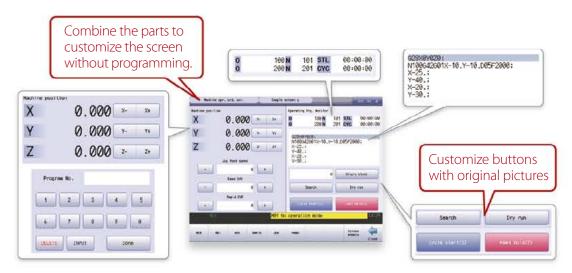

We provide a developmental environment where the MTB can customize screens easily.

Two types of screen development methods are available; the interpreter system (programming without C++) for simple screen development, and the compiler system (programming with C++) with a complex controller.

#### **■** Main functions

• Registration of screen created in CNC menu

Screen created with NC Designer2 can be registered in the main operation, setup and editing menus.

· Macro function to add original processes easily

Since macro language can be used with NC Designer2, various original processes can be added easily without programming in C language.

· C Language Library strongly supports in screen development

Besides drawing, this function strongly supports event controls such as mouse and key operations and the window function indispensable for creating GUI such as window system, etc.

#### NC Designer2 Main specifications

|                                         | We I are the Area I according to the Area I according to the Area I according |
|-----------------------------------------|----------------------------------------------------------------------------------------------------|
| OS supported                            | Windows® 7 SP1 or later/Windows® 8/Windows® 8.1                                                                                                    |
|                                         | *Supports 32-and 64-bit OS (WOW64 available for 64-bit)                                                                                                    |
| Languages                               | English/Japanese                                                                                                    |
| Languages supported for original screen | English/Japanese/German/Italian/French/Spanish/                                                                                                    |
|                                         | Simplified Chinese/Traditional Chinese/Korean/Portuguese/Hungarian/                                                                                                    |
|                                         | Dutch/Swedish/Turkish/Russian/Czech/Polish                                                                                                    |
| CNCs supported                          | M800/M80/M700V/M70V/E70 Series                                                                                                    |

### NC Trainer2 plus (Customization Support)

M800

M80

M700V

M70V

E70

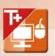

How can I check the operation of customized screens or PLC programs, etc. be conducted on my computer?

### Debugging is easy with NC Trainer2 plus!

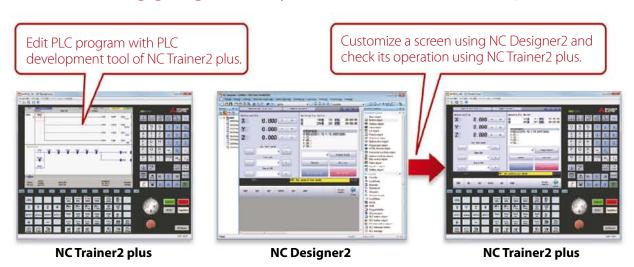

NC Trainer2 plus supports customization development; it helps to program the ladder programming of the user PLC to be developed by machine tool builders and debug it and check the operations of customized screens.

### **■** Main functions

- Development support for customized screens. (Even if there is no NC device, it can be debugged using a computer.)
- Development support for user PLC (ladder)
- Provides machine operating environment (customized machine operation panel) that meets the specifications of the user's machine tool.

#### NC Trainer2 plus Main specifications

| OS supported               | Windows® 7 SP1 or later/Windows® 8/Windows® 8.1                                                  |
|----------------------------|--------------------------------------------------------------------------------------------------|
|                            | *Supports 32-and 64-bit OS (WOW64 available for 64-bit)                                          |
| Languages                  | English/Japanese/Simplified Chinese/Traditional Chinese                                          |
| CNCs supported             | M800(equivalent to M830)/M80/M700V(equivalent to M730V)/M70V/E70 Series                          |
| Operational<br>environment | CPU: 2.66GHz or higher and processor with 2 or more cores                                        |
|                            | Memory: 2GB or more                                                                              |
|                            | Available hard disk space: 400MB or more (excluding the free space necessary for running the OS) |
|                            | Display resolution : XGA (1024 × 768) or higher                                                  |

### NC Configurator2 (NC Parameter Setup)

Free version is limited in function

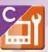

M800

M80

M700V

M70V

E70

C70

It is hard to setup each parameter using the manual

### Easy setup using NC Configurator2!

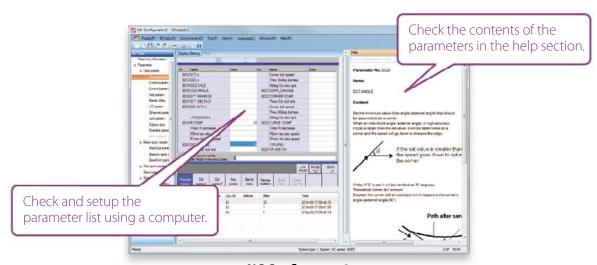

#### NC Configurator2

NC parameters required for NC control and machine operation can be edited on a computer.

Initial parameters can also be easily created by inputting the machine configuration.

### **■** Main functions

- NC parameter setting/search
- Help (parameter explanation)
- Offline comparison of parameter
- input/output
- NC data input
- Printing

### The following are included the full-mounted version.

- · Parameter initial setting wizard
- Function parameters

#### NC Configurator 2 Main specifications

| OS supported    | Windows® 7 SP1 or later/Windows® 8/Windows® 8.1                                                                     |
|-----------------|----------------------------------------------------------------------------------------------------|
|                 | *Supports 32-and 64-bit OS (WOW64 available for 64-bit)                                                             |
| Languages       | English/Japanese/Simplified Chines                                                                                  |
| CNC connections | CNCs supported : M800/M80/M700V/M70V/E70/C70 Series                                                                 |
|                 | Connection configuration: Ethernet (parameter read/write in serial communication)/<br>RS-232C/USB (C70 Series only) |
|                 | Connectable CNCs : 8 (max.)                                                                                         |
| Precaution      | Free version has limited in functions.                                                                              |

### NC Analyzer2 (Servo Adjustment)

M800

M80

M700V

M70V

E70

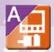

Servo parameter adjustment sounds complicated...

I don't have a tool for measuring the machine's characteristics on hand...

# Easy adjustment and measurement with NC Analyzer2!

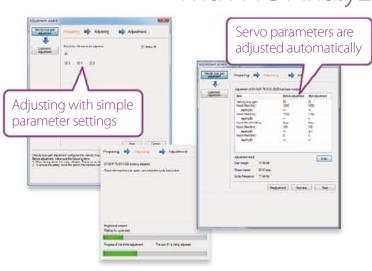

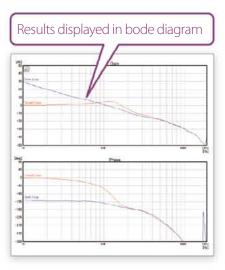

NC Analyzer2 helps the servo parameter settings by measuring and analyzing the machine's characteristics.

Measurement and analysis can be done by running a servo motor using the machining program for adjustment, or using the vibration signal.

This function can sample various types of data.

#### ■ Main functions

- Adjustment wizard
   Speed loop gain adjustment
   Notch filter setting
   Circularity adjustment
   Display adjustment
   progress
- Graph
  Bode diagram
  measurement display
  Servo waveform
  measurement
  Display waveforms
  before/after adjustments
- Project management Measured waveforms batch management

#### NC Analyzer2 Main specifications

| OS supported    | Windows® 7 SP1 or later/Windows® 8/Windows® 8.1         |
|-----------------|---------------------------------------------------------|
|                 | *Supports 32-and 64-bit OS (WOW64 available for 64-bit) |
| Languages       | English/Japanese/Simplified Chinese/Korean              |
| CNC connections | CNCs supported: M800/M80/M700V/M70V/E70 Series          |
|                 | Connection configuration : Ethernet                     |

### NCTrainer2/NCTrainer2 plus (Training Tool)

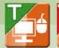

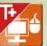

M800

M80

M700V

M70V

E70

How can I train myself in CNC operation without access to the machine?

# Hone operating skills with NC Trainer2/NC Trainer2 plus!

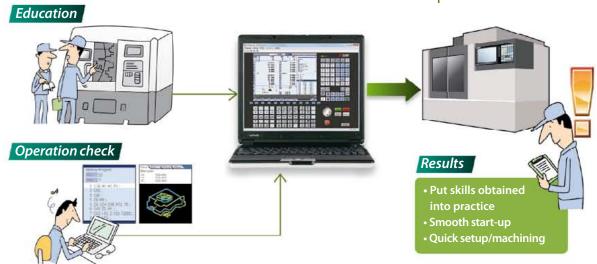

This is an application for operating the CNC screen and machining programs on a computer without the CNC control unit or a special display unit.

It can also be used for learning CNC operation and checking machining programs. The machining programs created on NC Trainer2/NC Trainer2 plus can be used on actual CNCs.

#### **■** Main functions

- Create projects that reproduce a variety of machining environments.
- Not only the NC screen, but also the NC keyboard and the operation panel are displayed on the computer.

#### NC Trainer2/NC Trainer2 plus Main specifications

| OS supported               | Windows® 7 SP1 or later/Windows® 8/Windows® 8.1                                                                                          |
|----------------------------|----------------------------------------------------------------------------------------------------|
|                            | *Supports 32-and 64-bit OS (WOW64 available for 64-bit)                                                                                  |
| Languages                  | English/Japanese/Simplified Chines/Traditional Chinese                                                                                   |
| CNCs supported             | M800(equivalent to M830)/M80/M700V(equivalent to M730V)/M70V/E70 Series                                                                  |
| Operational<br>environment | CPU: 2.66GHz or higher and processor with 2 or more cores                                                                                |
|                            | Memory: 2GB or more                                                                                                    |
|                            | Available hard disk space: 400MB or more (excluding the free space necessary for running the OS)                                         |
|                            | Display resolution : XGA (1024 × 768) or higher                                                                                          |
| Precaution                 | Before executing machining programs on an actual CNC, sufficient review should be conducted to prevent interference or any other errors. |

### NC Explorer (Data Transfer)

M800

M80

M700V

M70V

E70

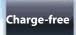

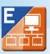

How can I transfer data prepared on a computer to a CNC?

### Easy data transfer using NC Explorer!

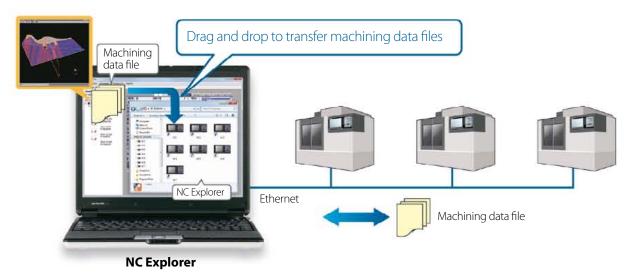

CNC machining data file can be operated using Windows® Explorer on a computer when the computer is connected with multiple CNCs via Ethernet.

### ■ Main functions

#### · Registration of screen created in CNC menu

Operational CNCs are displayed as folders on Windows® Explorer.

Drag and drop to transfer the files.

#### NC Explorer Main specifications

| OS supported    | Windows® 7 SP1 or later/Windows® 8/Windows® 8.1         |
|-----------------|---------------------------------------------------------|
|                 | *Supports 32-and 64-bit OS (WOW64 available for 64-bit) |
| CNC connections | CNCs supported: M800/M80/M700V/M70V/E70 Series          |
|                 | Connection configuration : Ethernet                     |

### NC Monitor2 (Remote Monitoring)

M800

M80

M700V

M70V

E70

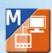

How can I monitor a CNC on a computer in the office without visiting the factory?

### Easy monitoring with NC Monitor2!

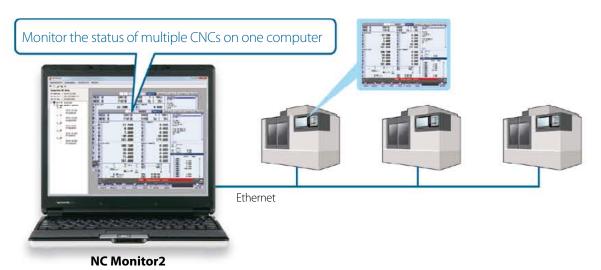

Taking advantage of the network in a plant, CNC operation status can be monitored from remote locations.

Several CNCs can be connected and monitored simultaneously.

#### **■** Main functions

### · Adopts the same screen structure

The monitoring display is constructed to mirror the CNC display unit is. Note that the screen structure of 10.4-type display is applied when 15-type or 19-type display is connected.

Possible to select a monitoring screen that is not synchronized with display of the CNC in operation.

### · Limit display/setting operation of CNCs

By setting parameters in a CNC, the availability of displaying and setting using this software can be restricted.

### · Connectable CNCs are automatically listed

Connectable CNCs in a network group are automatically displayed in a list, and the CNCs can be connected by selecting them.

#### NC Monitor2 Main specifications

| OS supported    | Windows® 7 SP1 or later/Windows® 8/Windows® 8.1         |
|-----------------|---------------------------------------------------------|
|                 | *Supports 32-and 64-bit OS (WOW64 available for 64-bit) |
| Languages       | English/Japanese                                        |
| CNC connections | CNCs supported: M800/M80/M700V/M70V/E70 Series          |
|                 | Connection configuration : Ethernet                     |
|                 | Connectable CNCs : 10 (max.)                            |
| Precaution      | Please use the Remote Monitor Tool for the C70.         |

### **Global Partner. Local Friend.**

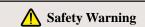

To ensure proper use of the products listed in this catalog, please be sure to read the instriction manual prior to use. Mitsubishi Electric Corporation Nagoya Works is a factory certified for ISO 14001 (standards for environmental management systems) and ISO9001 (standarts for quality assurance management systems)

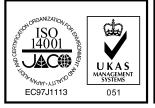

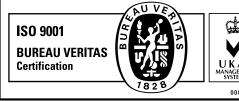

### MITSUBISHI ELECTRIC CORPORATION

HEAD OFFICE: TOKYO BLDG., 2-7-3, MARUNOUCHI, CHIYODA-KU, TOKYO 100-8310, JAPAN http://Global.MitsubishiElectric.com